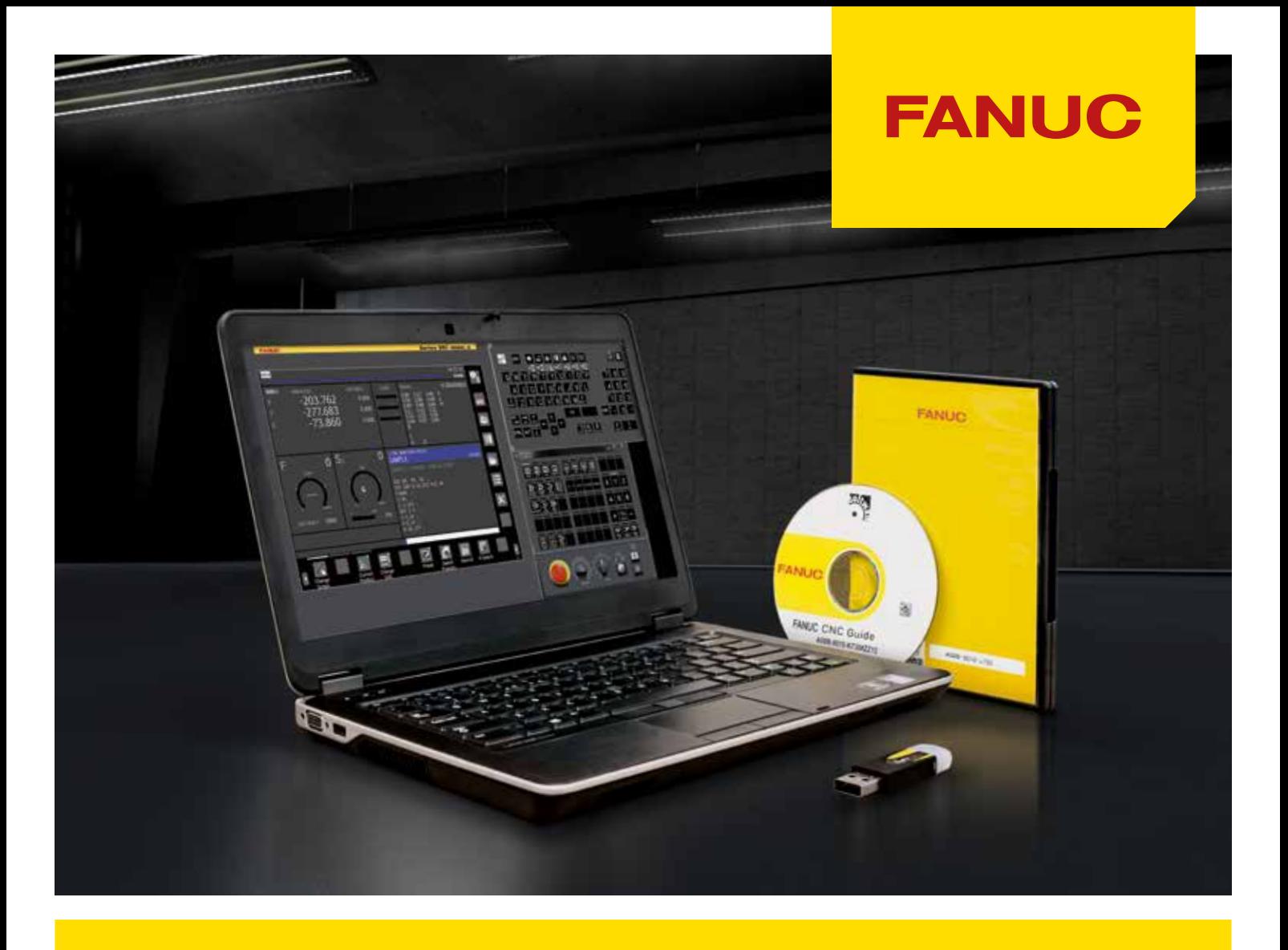

# **CNC GUIDE**

INTELLIGENT SIMULATOR SOFTWARE

#### **Efficient gains in productivity using PC simulation**

Simple and efficient. The 2 keywords FANUC had in mind when designing a product for familiarisation with CNC controls. PC systems, an integral part of any workplace are the obvious choice for our simulation software. The CNC Guide simulates CNC operator environments for programming and operation and includes the FANUC MANUAL GUIDE *i*. FANUC development tools as used by machine builders and OEMs can be also handled in the simulation environment. CNC GUIDE runs on standard PC equipment with no need for additional hardware.

#### **PC simulation: Feature, advantage, benefit**

- The simulation emulates the CNC exactly, meaning that programs can be written, tested and optimised on the PC bringing productivity gains by working off the machine.
- CNC GUIDE fits to a classroom situation making both educational and industrial training easily implementable and resulting in better trained staff.

## **Two types of CNC GUIDE**

## **Cycle Time Estimate Function**

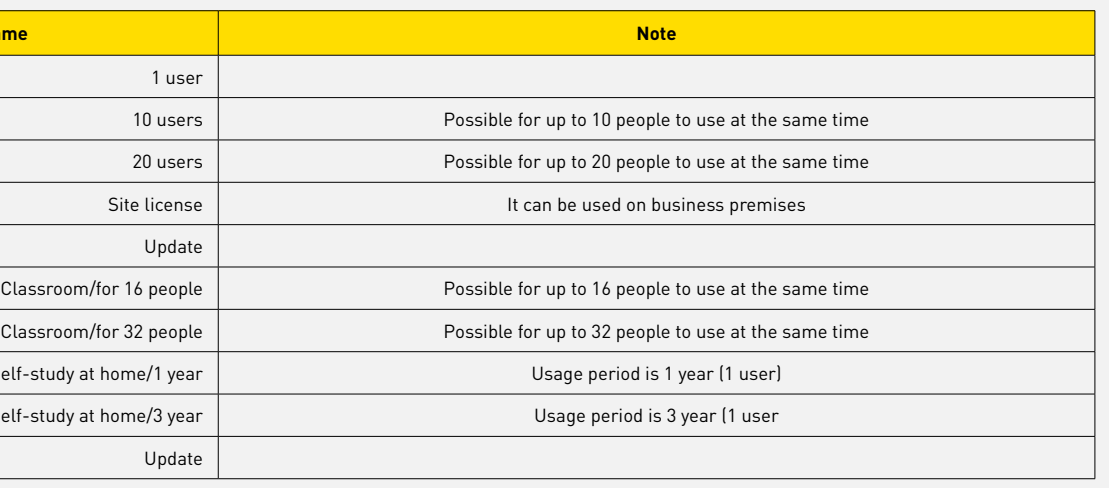

**PC requirements** 

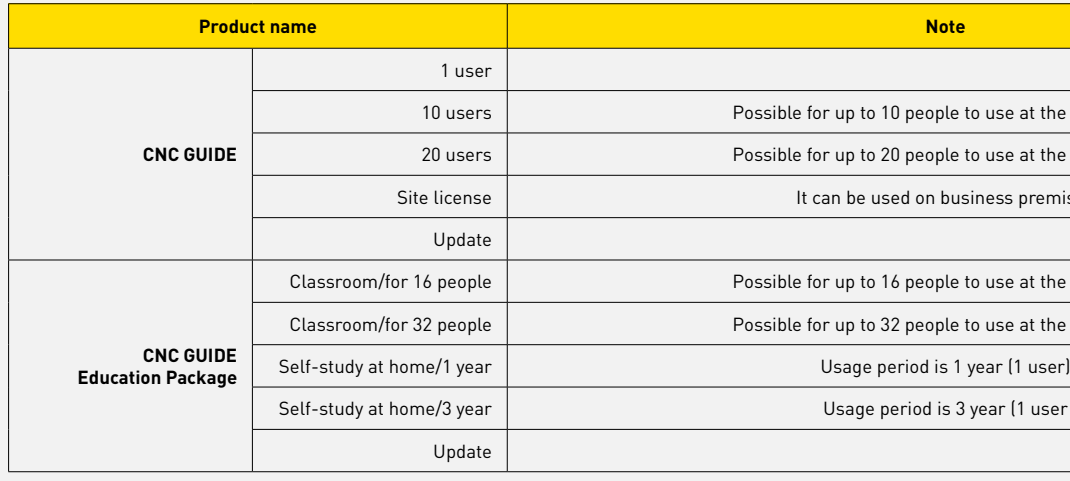

#### **PC with network license**

**CPU** Pentium® 4, 2.8GHz or more, Intel Core Duo 1.83GHz or higher (Core 2 Duo, Core i3, ore i5, Core i7 in case of Cycle Time Estimate Function)

**GB RAM or more** 

CNC GUIDE is available with single or multi-seat licences (10, 20 users and unlimited useres with a site license). Workstations (PCs) can run CNC GUIDE whilst connected to a license server. This is the ideal solution for a dedicated training room or development team.

### **CNC GUIDE Academic Package**

The CNC GUIDE Academic Package is a special PC simulator software for schools and universities. It's the ideal tool for individual or group training.

Note: It is not possible to run FOCAS2 applications with CNC GUIDE Academic Package

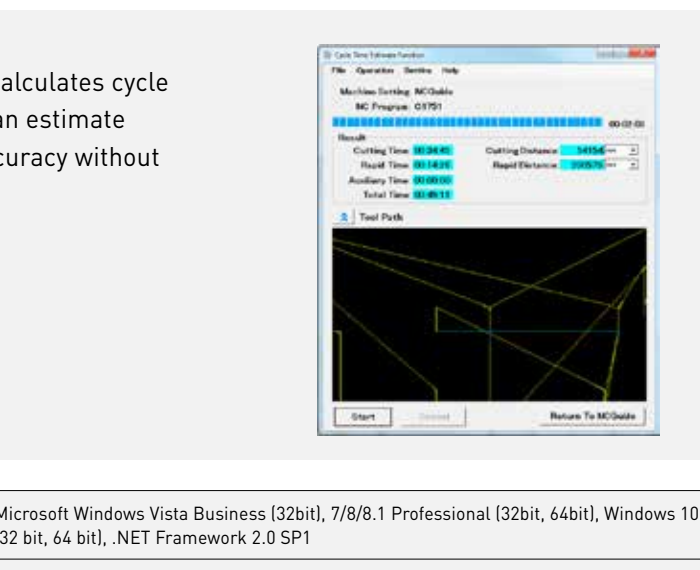

**Hard disk** 1.5 GB or more

**Screen resolution** 1280 x 1024 (10.4" CNC screen size) 2048 x 1536 (15" CNC screen size)

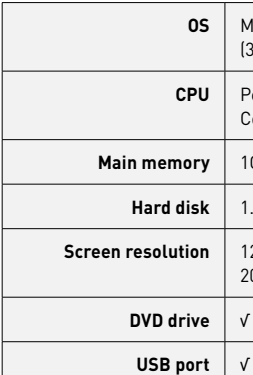

As add-on to CNC GUIDE, the Cycle Time Estimate Function calculates cycle time of a NC program on a PC in a short time. The function can estimate cycle time of NC programs for milling machines with high accuracy without execution on an actual machine.

The CNC GUIDE can simulate standard FANUC CNC configurations as well as CNC configurations used on real machine tools.

The shopfloor programming software MANUAL GUIDE *i* can be selected, allowing users to generate even complex parts away from the machine and where appropriate, under the guidance of a tutor. If CNC GUIDE is properly configured then the programs created can be transferred to a suitable machine tool for practical testing and demonstration.

The four different display sizes used with series 30*i*/31*i*/32*i* are selectable in CNC GUIDE (8.4", 10.4", 15" or 19"). Three different display sizes used with series 0*i*-F are selectable in CNC GUIDE (8.4",10.4" or 15"). All the standard operator screens for diagnostics and data input (tool tables, offsets, parameters, macro variables, etc) are included in the software.

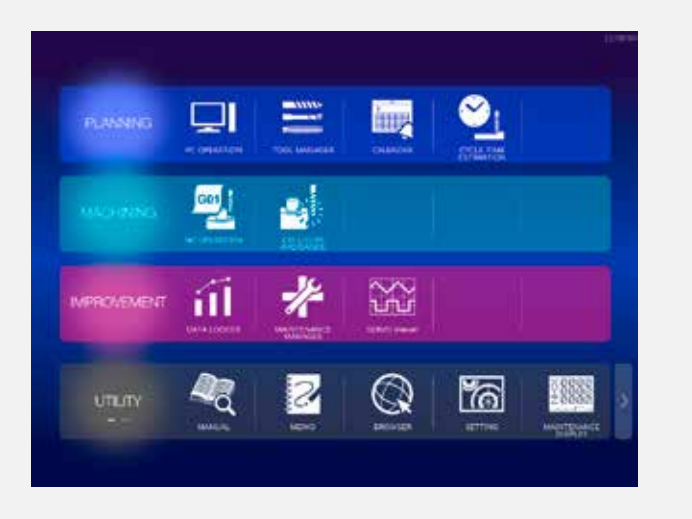

#### **FANUC** *i***HMI**

FANUC *i*HMI has been designed to be extremely easy to use. Intuitive menu icons, high-visibility design and animated features take the head-scratching out of complex machining operations, making accessing even the most sophisticated programs and functionalities straightforward. Despite its more intuitive layout, users will nevertheless find that it provides a familiar FANUC user experience.

## **CNC GUIDE functionalities for Operators**

## **CNC GUIDE functionalities for OEMs**

CNC GUIDE provides all the features of operation and control as well as the ability to run and simulate the Programmable Machine Controller (PMC), to develop and debug C Language Executor, Macro Executor and FANUC PICTURE programs and integrate the features of FOCAS2 applications.

A virtual control panel reflects the status of input and output signals, which when used with the PMC programming software, FANUC LADDER III, means an engineer may write and test machine logic sequences at their desk.

It is possible to interface CNC Guide to other FANUC PC software such as: Program Transfer Tool, CNC Setting Tool and FANUC Built-in 3D Interference Check Setting Tool.

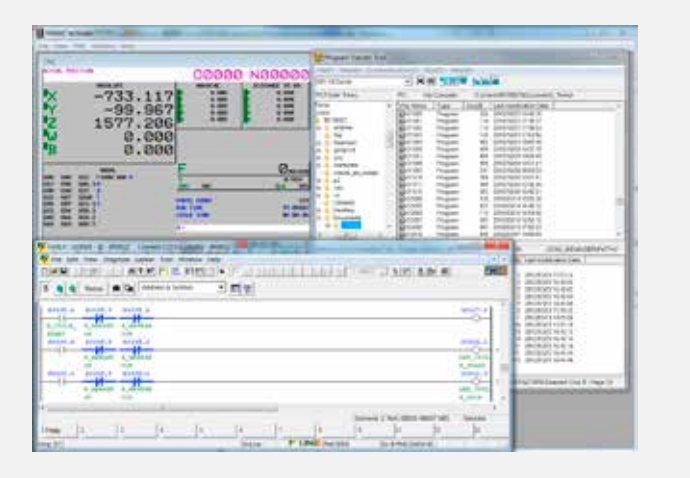

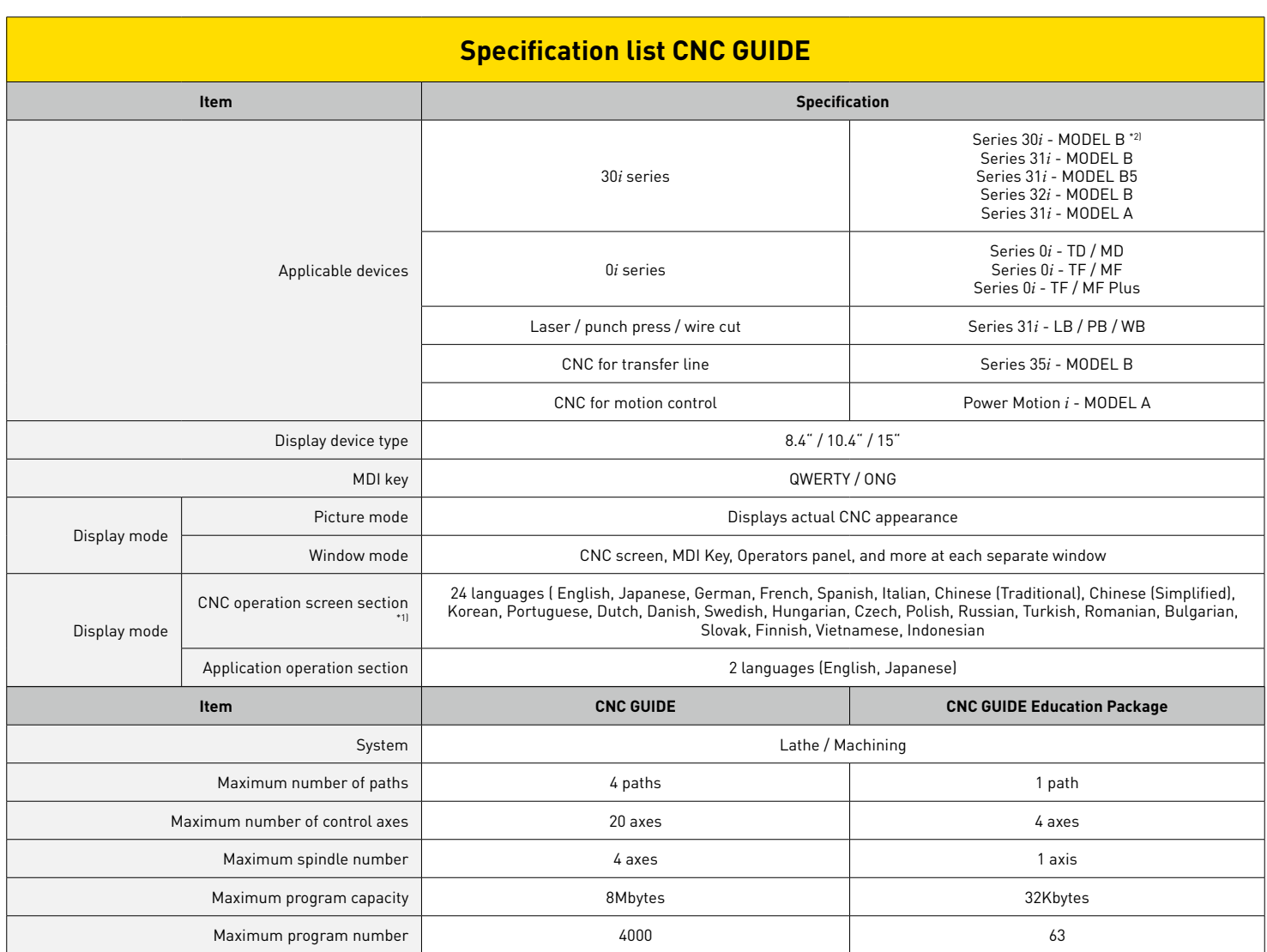

\*1) will vary depending on the model. Series 30*i* - when you select model B.

\*2) including *i*HMI

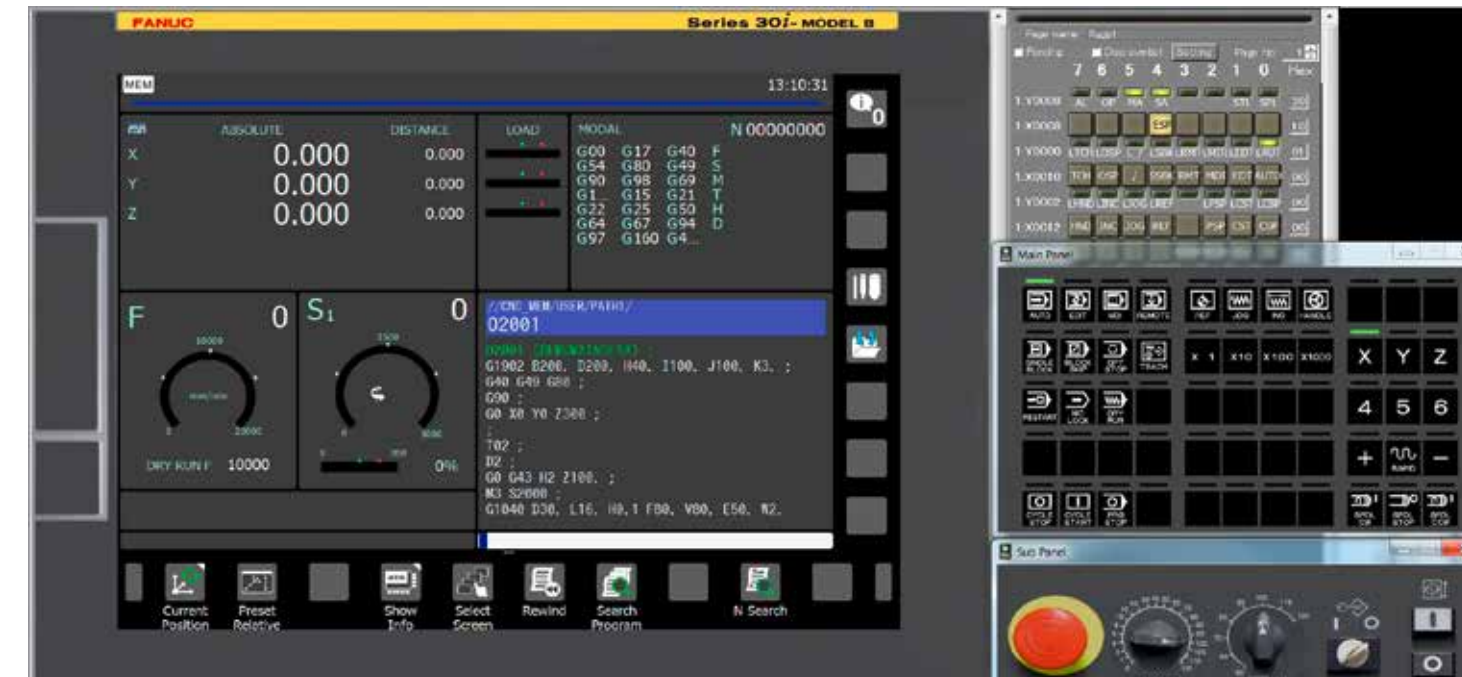

#### **Parallel simulation of CNC and PMC**

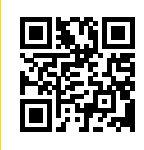

Watch the video about FANUC solutions for advanced machining

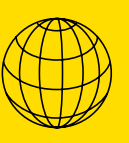

Find more about FANUC software tools for development **fanuc.eu/software**

Technical data is subject to change without prior notice. All rights reserved.